# menuVis Proposal

Burla, Silver silverbu@cs.ubc.ca

Chen, Margot c3xiaoy@gmail.com

Due: November 4 2019

# 1.0 Introduction

### 1.1 Design Intent

We are proposing menuVis, a small but effective menu costing and performance tool that helps visualize the cost benefit analysis of menus and recipes on a wide spectrum of granularities, using modern data visualization techniques. In designing specifically for the tasks of creating, editing, and evaluating menus, menuVis will help chefs better leverage the data available to them so that they may design more effective menus, and spend more time confidently creating delicious recipes instead of book keeping.

## 1.2 Domain Knowledge

Silver has 8 years of experience working in the food service industry as a server. During this time he has cultivated close professional relationships with head chefs, as well as their cooking staff. menuVis is a product of the observations Silver has made and the numerous discussions he has had with chefs. He is currently a Master's student in Computer Science, working primarily in computer graphics, and continues to work in food service.

Margot is a Master's student in the Library and Information Science. She has been taking courses in HCI. She wants hands-on experience in designing for a real-world use case. She has no experience in food service or programming.

# 2.0 Data & Tasks

#### 2.1 Data

We gathered data from a food prep and delivery service, a local bar-and-grill, and a local diner. The data from each business is formatted differently and at varying granularities, reflecting the difference in both management and business strategies between them. The basic data they have in common are monthly sales, recipes, and ingredient pricing.

## 2.1.1 Domain Specific

• Sales reports

- Time-varying data at the granularity of: dishes, units (dishes) sold, sale price. Derived data: percentage of sales.
- Time granularity is variable (months, weeks, days).
- Revenue target supplied as goal.
- Usually there are four to a dozen of categories, and a dozen to less than fifty dishes for sale.
- Recipes
	- Name, volume of ingredients, price of ingredients, price of the dish.
	- Can include prep dishes (e.g., salad dressings) which themselves have recipes.
	- A recipe usually has less then a dozen of ingredients.
- Ingredients
	- Name, category, supplier, price (by amount), and ordering date.
	- Usually there are 5 to 7 categories, and less then 100 specific types of ingredients in use in a restaurant.

## 2.1.2 Abstraction

- Sales Reports
	- Time-series flat tables with categorical attribute (dishes) and quantitative attributes (units sold, sale price, percentage of sales).
	- Separate numerical value specifies revenue goal.
- Recipes
	- Flat tables with categorical attribute (name) and quantitative attributes (volume of ingredients, cost of ingredients).
	- Separate numerical value specifies sale price.
- Ingredients
	- Time-series flat tables with categorical attributes (name, category, supplier) and a quantitative attribute (price).

## 2.2 Tasks

We conducted semi-structured interviews with the owner and chefs of the three businesses to gather their requirements. Based on the interviews, we broke down their requirements into following tasks.

## 2.2.1 Domain Specific

• Costing

- Recipe costing, calculating expected cost of a recipe.
- Ingredient costing, inspecting updated costs of ingredients to find price fluctuations (supplier dependant).
- Creating Recipes
	- Creating new recipes with ingredients and ingredient amounts.
	- Comparing costs of different choices of ingredients.
	- Pricing new recipes based on expected costs of ingredients.
- Editing Recipes
	- Editing ingredients used, ingredient amounts, or price of a recipe based on new expected costs of ingredients or feedback from customers and staff.
- Performance Reporting
	- Calculating recipe statistics (cost and sales) over time.
	- Calculating current total food costs and total sales against revenue targets.
	- Calculating popularity and profitability of recipes over time.
	- Looking for low popularity or low profitability recipes.
	- Looking for inaccuracies in data between sales and inventory.

# 2.2.2 Abstraction

Not all tasks can be done through visualization. For those vis related tasks, we analyzed them in the what-why-how framework in Table 1.

|                                                                  | What?                   | Why?             | How?      |
|------------------------------------------------------------------|-------------------------|------------------|-----------|
| Ingredients costing over time                                    | Time-series flat tables | Present          |           |
|                                                                  |                         | Lookup, identify | Select    |
| Comparing costs of different choices of ingredients              | Flat tables             | Compare          | Juxtapose |
| Recipe costs and sales over time                                 | Time-series flat tables | Present          |           |
|                                                                  |                         | Lookup, identify | Select    |
| Current total food costs and total sales against revenue targets | Flat tables             | Present          |           |
|                                                                  |                         | Lookup, identify | Select    |
| Popularity and profitability of recipes over time                | Time-series flat tables | Derive           | Encode    |
|                                                                  |                         | Lookup           | Select    |
| Searching for low popularity or low profitability recipes        | Time-series flat tables | Identify         | Arrange   |
| Searching for inaccuracies in data between sales and inventory   | Flat tables             | Identify         | Encode    |

Table 1: Task abstractions.

# 3.0 Visualization Solution

#### 3.1 Visual Encoding and Interaction Idioms

We plan to use an ingredients view, a recipe view, and a performance view to tackle the tasks mentioned above.

To have a close look at certain ingredients, a line chart where users can filter the categories of ingredients will be used.

For recipe composing/editing, we plan to use a stacked bar chart. The users will input the dish category, ingredients, ingredient volume, a fixed price or an expected profit rate. The stacked bar chart will interactively showing how the choice of ingredients will affect the profit or the price. Different versions of the recipe will be juxtaposed for comparison.

To monitor the performance of recipes, we plan to show both yearly overview and monthly or weekly details. We haven't decided which exact vis idioms to use.

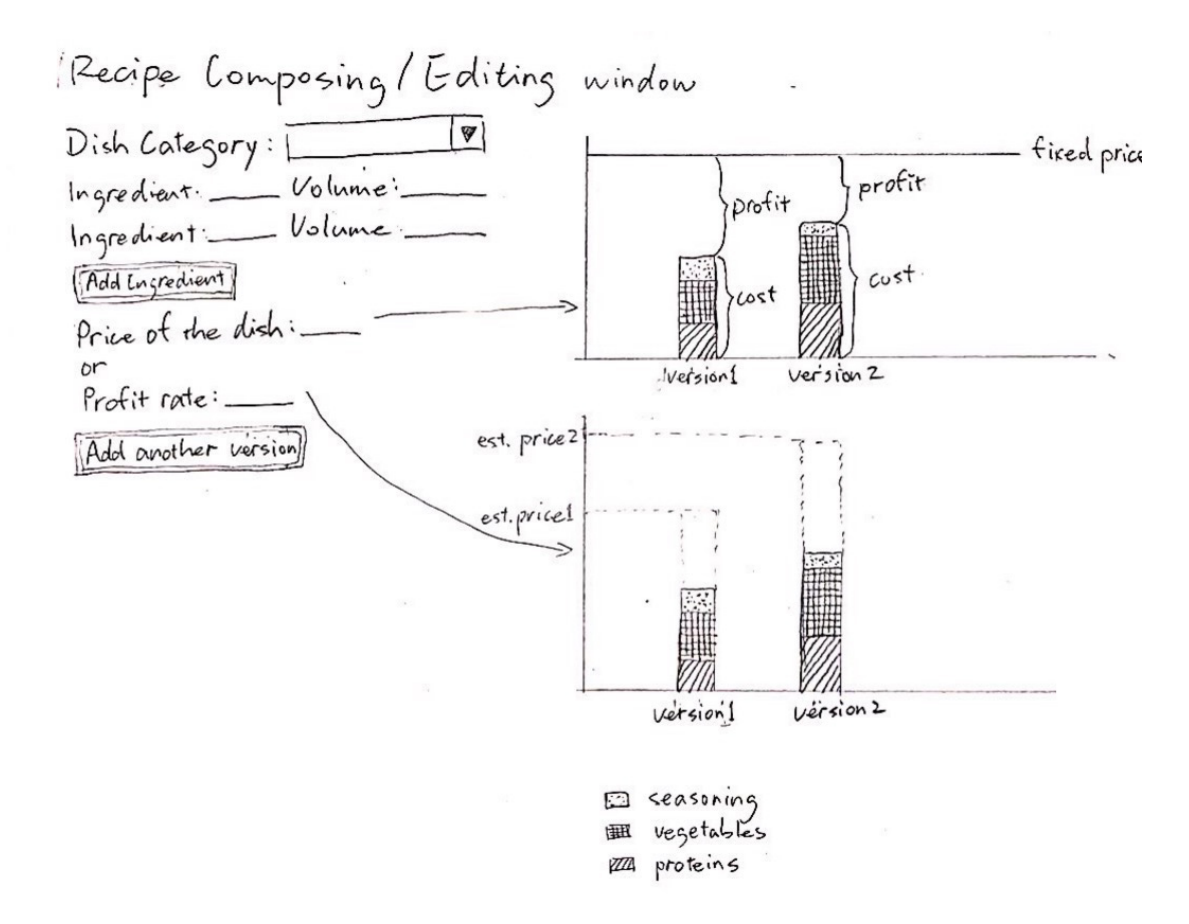

Figure 1: The recipe composing/editing window view in menuVis.

## 3.2 Scenario of Use

Jane is a chef. She wants to create new dishes for December specials. She first goes to the Menu Composing/Editing window (Figure 1). She inputs the dish category, ingredients, ingredient volume, a fixed price

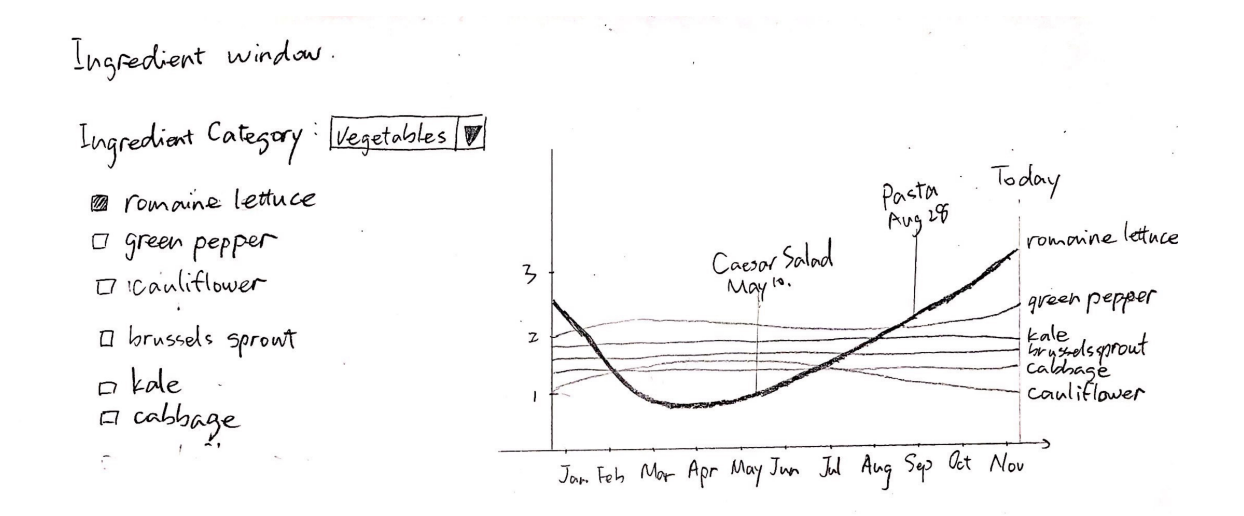

Figure 2: The ingredient window view in menuVis.

or an expected profit rate. A stacked bar chart will show the total cost of each recipe with a breakdown of each ingredient.

Jane is not sure about the choice of some ingredients. To inspect a specific ingredient and find potential alternatives, she double clicks the sub-component on the stacked bar representing the ingredient and opens the Ingredient window (Figure 2).

In the Ingredient window is a line chart showing the price of ingredients in the same group over time. For example, Jane is looking up romaine lettuce. The chart will show price of vegetables in use in Jane's inventory, with romaine lettuce highlighted. All dishes using romaine lettuce will be annotated at the point when they are created, giving Jane a sense of whether there is a change of cost in these dishes.

# 4.0 Implementation

#### 4.1 Development Environment

We will be developing menuVis in C++ with OpenGL, using the GLEW and GLFW libraries for loading OpenGL functions and windowing interactions.

#### 4.2 Platform

The target platform for menuVis is the desktop, given the unanimous preference for a desktop application we received from chefs during our contextual inquiry.

## 4.3 Toolkits

Qt will be our primary toolkit, as it is a cross-platform application development framework written in  $C++$ , and an open source widget toolkit for creating graphical user interfaces. Qt includes widgets for data charts, which we expect to use for our more straight forward visualizations, and 3D data visualization widgets which we do not expect to use. For more specialized 2D data visualizations we plan to use Qt's OpenGL support, which gives developers access to an OpenGL display buffer where they can use the OpenGL API to render content.

Figma will be our secondary toolkit used specifically to prototype potential user interface designs, as well as potential interaction and visual encoding idioms.

# 5.0 Project Milestones & Schedule

# 5.1 Schedule

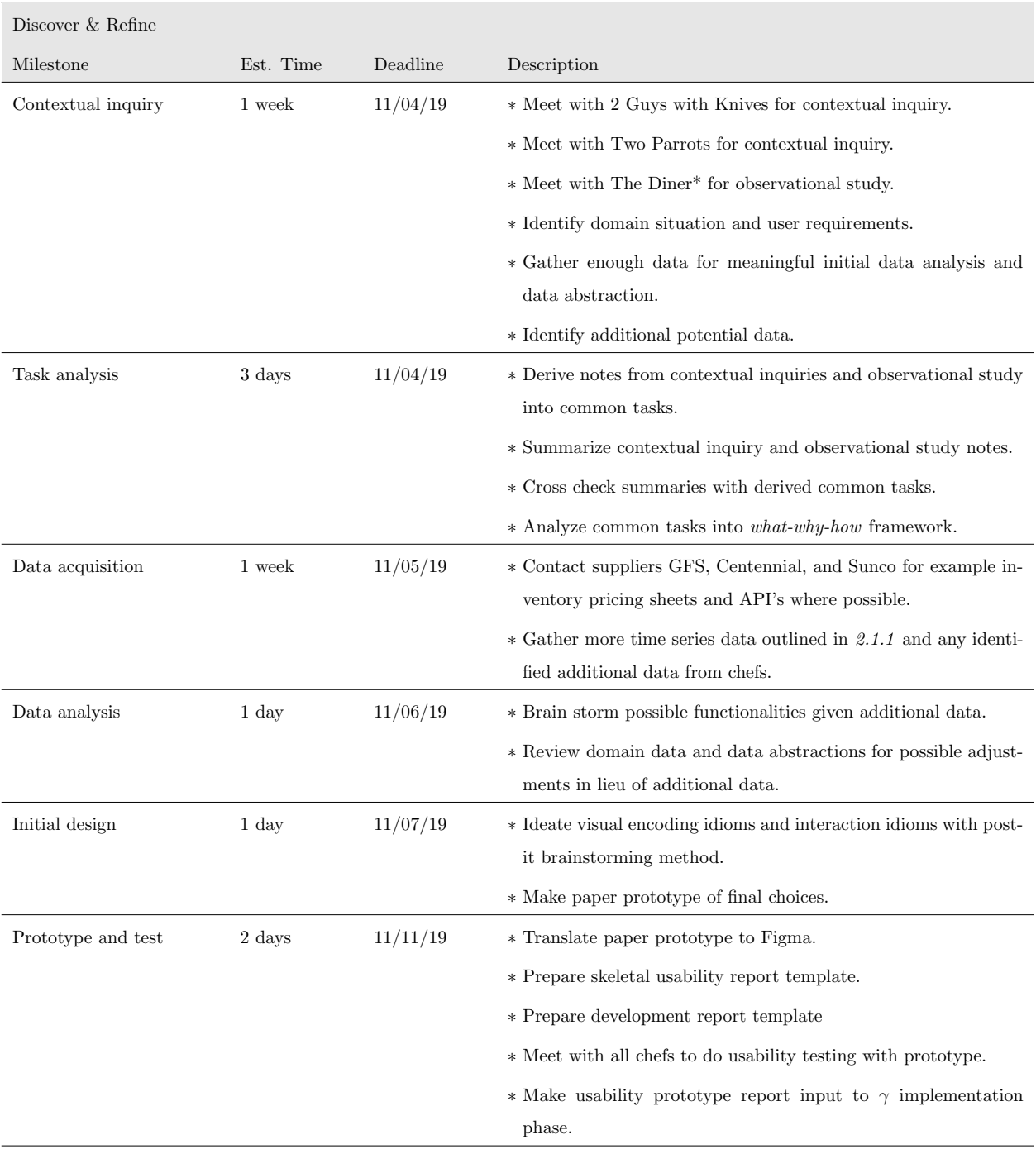

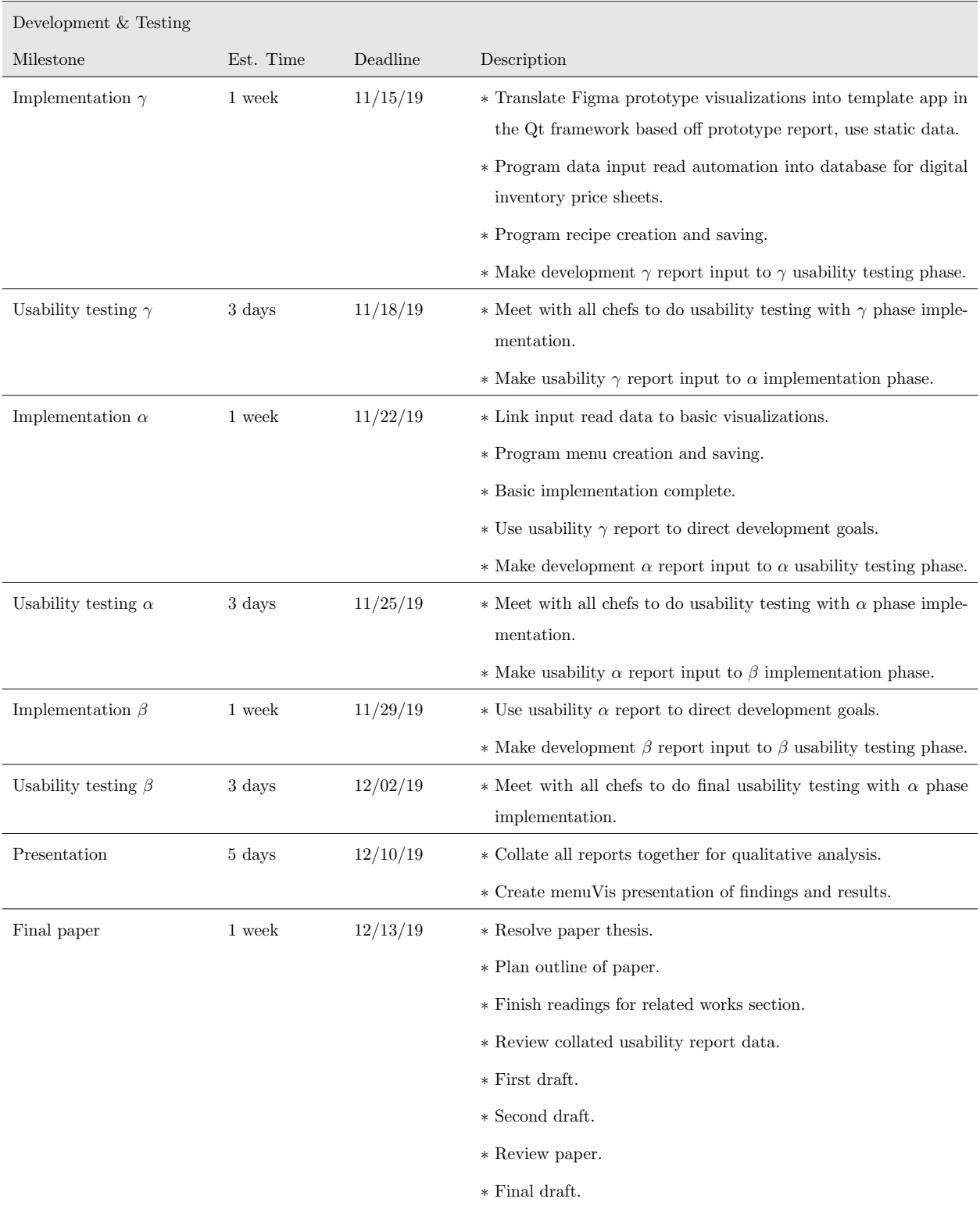

Table 2: Milestone breakdown and scheduling for iterative development and testing of menuVis.

# 5.2 Work Distribution

The development of menuVis has been structured into two stages. First, the discovery and refinement stage to direct domain abstractions and initial prototyping. Second, the development stage consisting of three iterations of implementation and usability testing phase pairs. Each phase creates as input reporting data to the next phase to supply direction for refinement; either refining the implementation goals or the usability testing questions and strategies.

In the discovery and refinement stage, both Silver and Margot will work together on milestones. In the development stage, while both will complete milestones individually communication will be essential in maintaining proper iterative ork flow. Silver will handle all programming of the menuVis tool and prepare implementation phase reports for subsequent usability testing phases, while Margot will handle all usability testing of the menuVis tool and prepare usability phase reports for subsequent implementation phases.

## 6.0 Participating Businesses

## 6.1 2 Guys with Knives

2 Guys with Knives provides food prep and delivery, including juices, smoothies, meals, and snacks. The two business owners are a nutritionist and chef who decide the menu, manage the kitchen, and handle book keeping.

They change menus every week. There are both fixed items available for several months, and rotating items changing every week. The owners use a spreadsheet to keep track of weekly product performance. They don't have a costing tool, and although the cost of ingredients can be extracted from invoices there is a misalignment between their inventory pricing sheet and actual costs.

## 6.2 Two Parrots

Two Parrots is a bar-and-grill. It changes special items on the menu monthly during its busy season (Apr-Sep). The chef has access to sales reports generated by the POS (Point-of-Sale) system, but there are no details on costing.

# 6.3 The Diner\*

This is a restaurant providing food and drinks. The chef uses Optimum Control, a restaurant management software, to create and edit recipes, order ingredients, manage inventory, and inspect the health of business. The chef requested we maintain their businesses anonymity, therefor we will refer to the name of their business as The Diner\*.

# 7.0 Initial User Research

## 7.1 Interviews and Contextual Inquiries

We conducted semi-structured interviews and contextual inquiries with the owner or chefs of the three participating businesses. The general notes from our interviews as well as question responses are listed in Table 3 - Table 10 on the following pages.

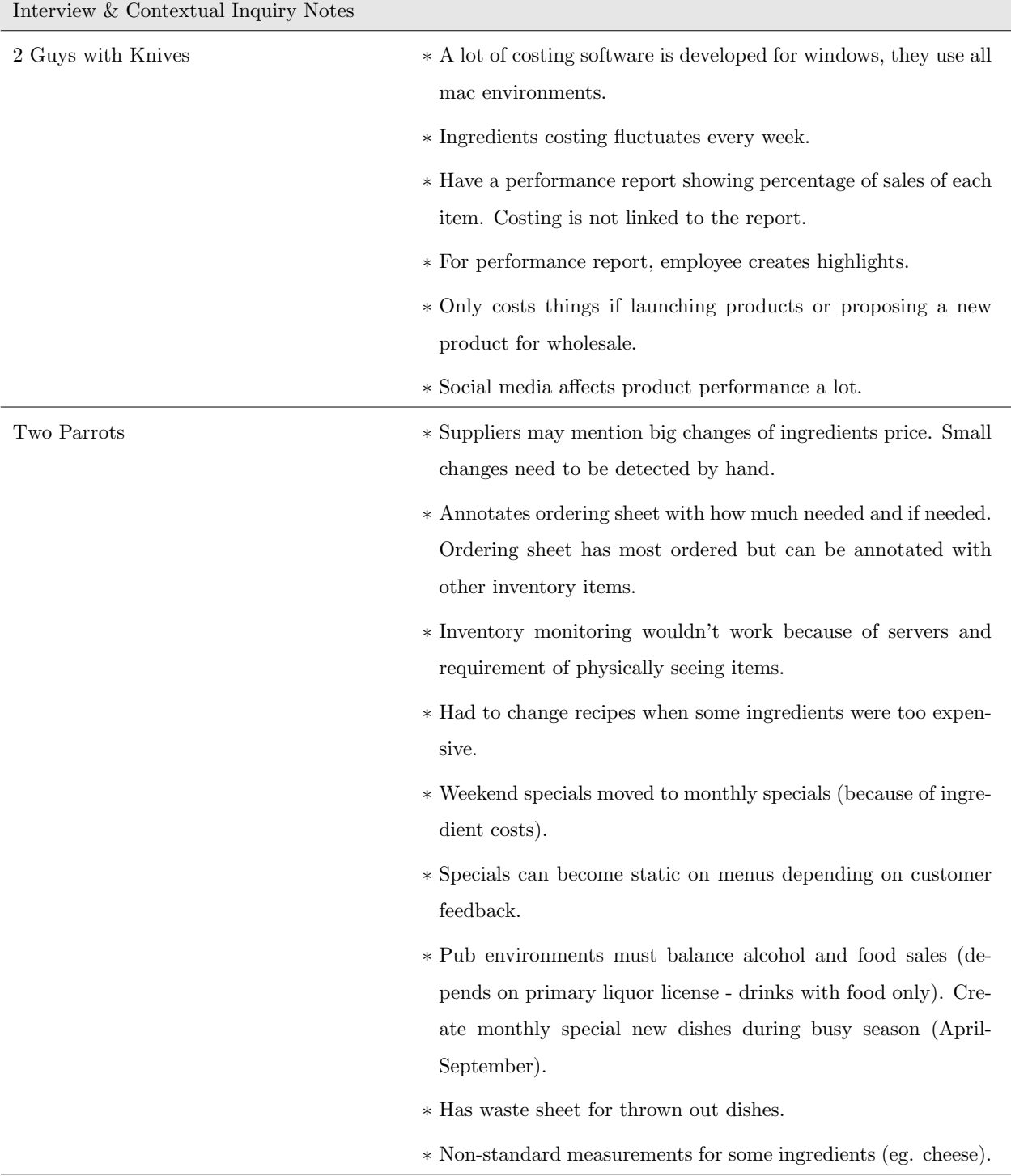

Table 3: Notes taken from interviews and contextual inquiries with participating businesses.

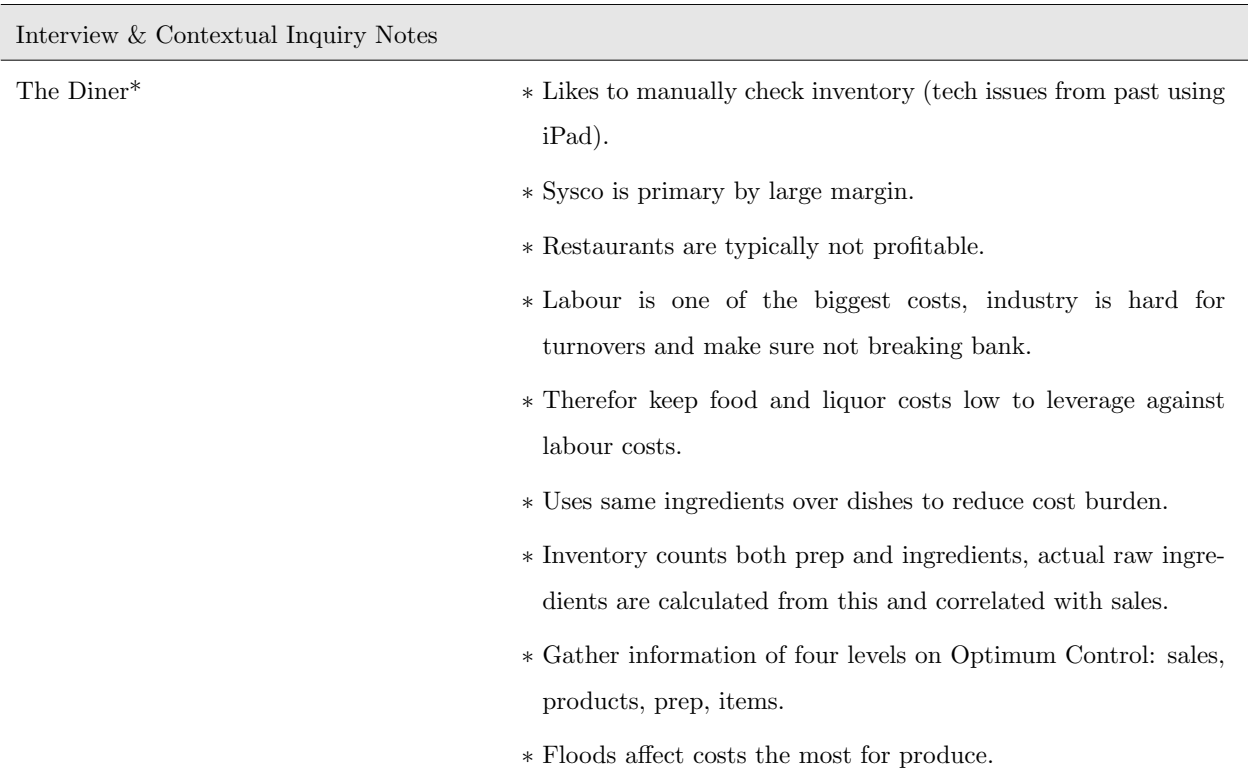

Table 4: Cont. notes taken from interviews and contextual inquiries with participating businesses.

| 2 Guys with Knives                                                                                                    |                                                                                                    |
|----------------------------------------------------------------------------------------------------|----------------------------------------------------------------------------------------------------|
| How do you build a new dish?                                                                                                    | * Base structure of every dish: lean protein component, low<br>glycemic component, vegetable component;<br>* Decide flavour: what works with base ingredients, what's<br>trending, what's requested by customers;<br>* Ingredients costing.                                                                                                    |
| How do you evaluate your recipes?                                                                                                    | * Performance<br>$\ast$ Customer feedback<br>* Costing                                                                                                    |
| Range of products - how many dishes pro-<br>ducing per week, how many ingredients ex-<br>pected to use per week?                                  | * 5 regular sized entrees, 5 macros, 3 salads, 3 breakfasts, 3<br>desserts, 5 high protein snack items.<br>* Huge amount of ingredients used per week (including spices).                                                                                                    |
| How would you bin your ingredients by type<br>(meat, dairy, seasonings, etc.)?                                                                    | * Dairy, poultry/seafood/meat, frozen, canned and dry, produce.                                                                                                    |
| What format of pricing information (in-<br>ventory pricing) do you receive from your<br>main suppliers? Can you request from them<br>these files? | * Place orders by online portal.                                                                                                    |
| What ingredients fluctuate the most in<br>price? How often do they change notice-<br>ably? How much do you use these ingredi-<br>ents?            | * Most fluctuating: cauliflower, lettuce (romaine), sweet pota-<br>toes, brussels sprouts, salmon.<br>* Most stable: zucchini, yams, green beans, broccoli (uses a lot),<br>bell peppers (red bell pepper) (buys a crazy quantity), pro-<br>teins.<br>* Stable with a contract price: chicken.                                                                                                    |
| Which data or indicator do you care most<br>about?                                                                                                | * Feedback and requests from customers;<br>* Rotating menu has 5 entrees each week that change, looks<br>at top performers (for example, putting seafood on menu will<br>underperform; people may customize chicken to fish if wanted);<br>* Product performance report;<br>* Costing;<br>* Seasonal changes of customers' preference;<br>* Trending fitness nutrition;<br>* Types of majority clients at time. |

Table 5: Interview responses from 2 Guys with Knives.

| 2 Guys with Knives                          |                                                                  |
|---------------------------------------------|------------------------------------------------------------------|
| Would you prefer a web based tool or a      | * Desktop.                                                       |
| desktop tool?                               |                                                                  |
| What type of logging work do you do every   | * Ingredients suppliers invoices. Ideally it should be linked to |
| week?                                       | recipes.                                                         |
|                                             | * Menu items don't have real time costing. Only do costing when  |
|                                             | launch new products.                                             |
| Is there anything you'd like us to be aware | * Want to know comparison between costing of new recipe in       |
| of when designing this tool with regard to  | design and existing recipes.                                     |
| your work needs?                            | * Want the tool to help to choose ingredients by cost.           |

Table 6: Cont. interview responses from 2 Guys with Knives.

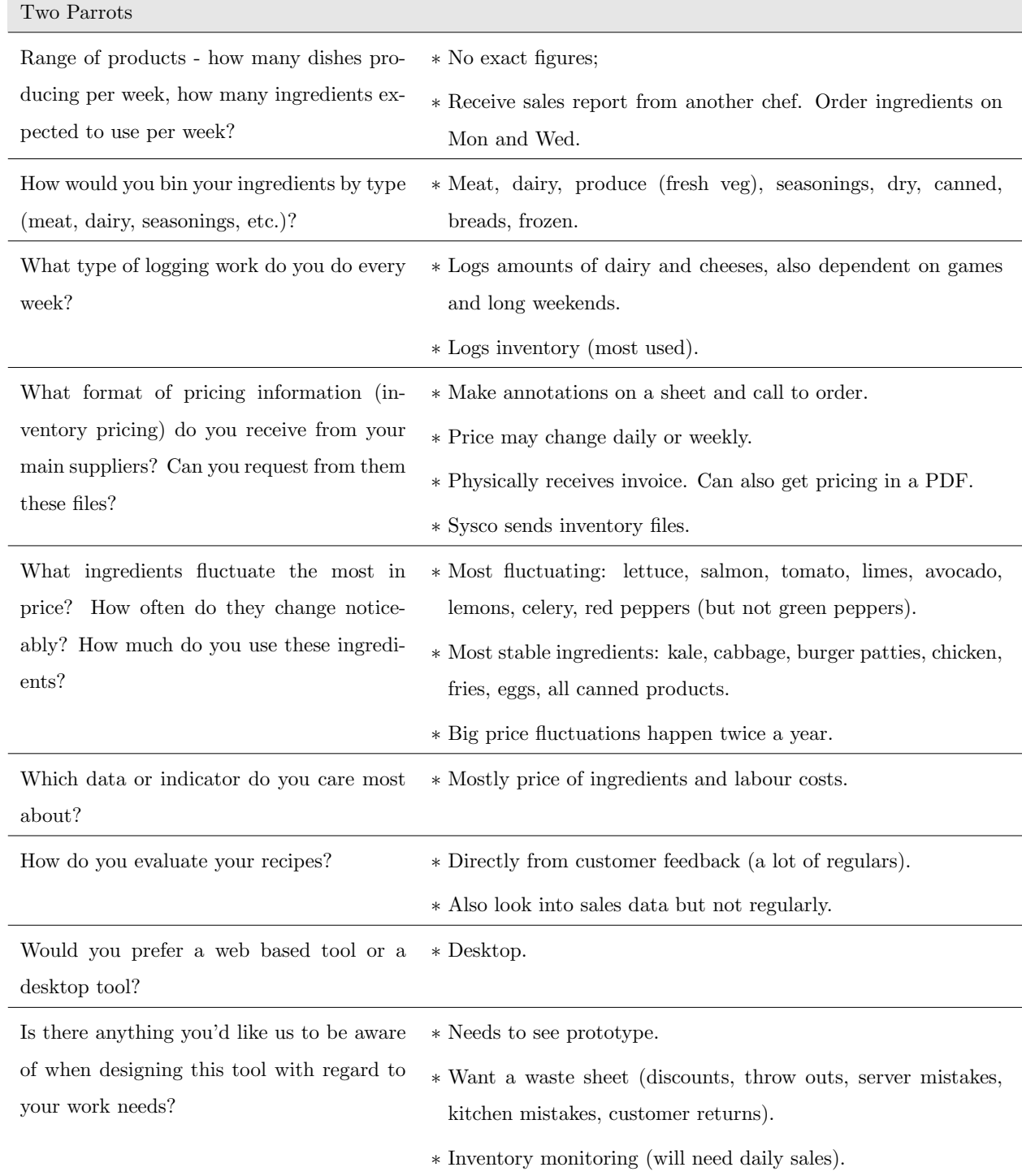

# Table 7: Interview responses from Two Parrots.

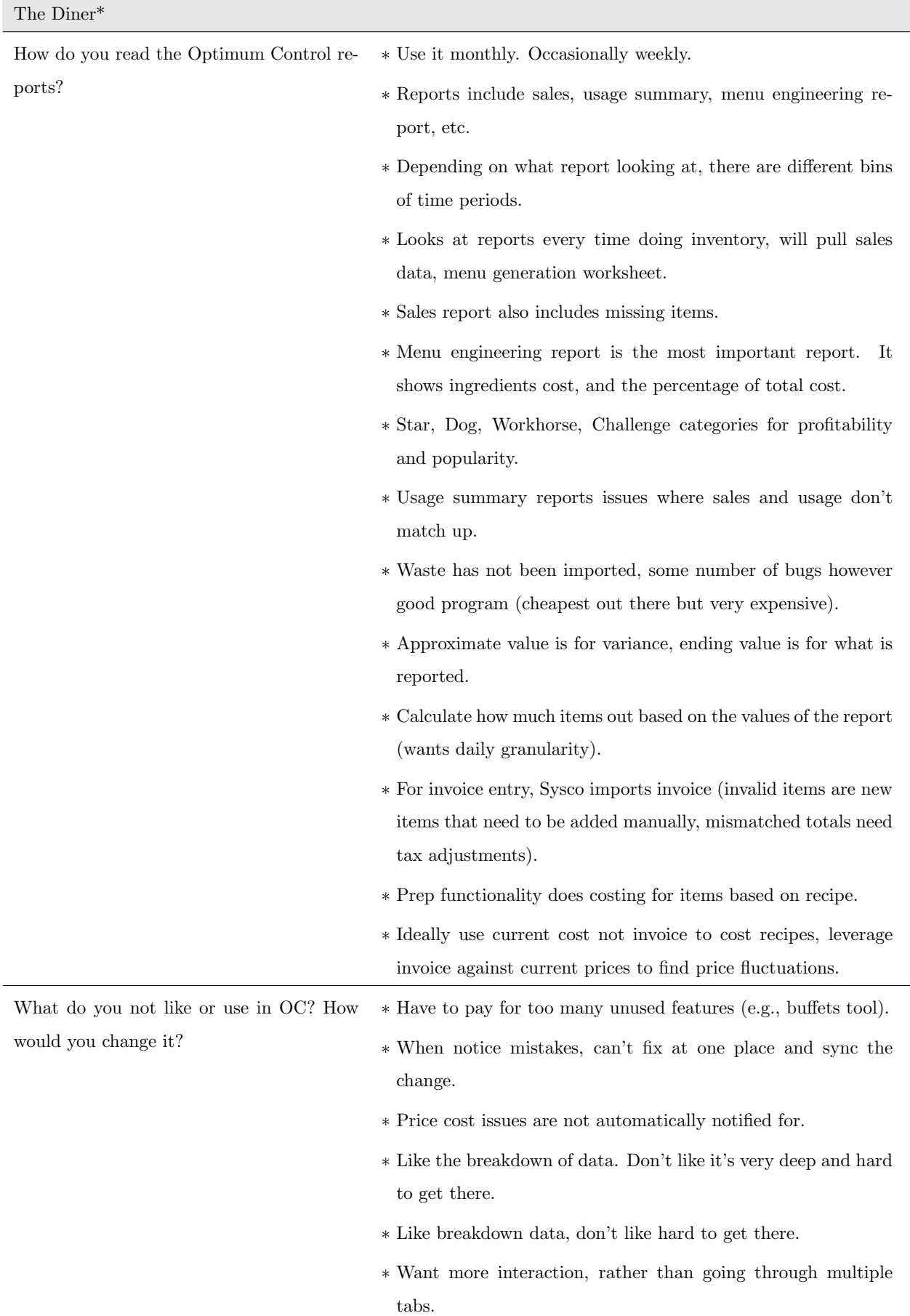

Table 8: Interview responses from The Diner\*.

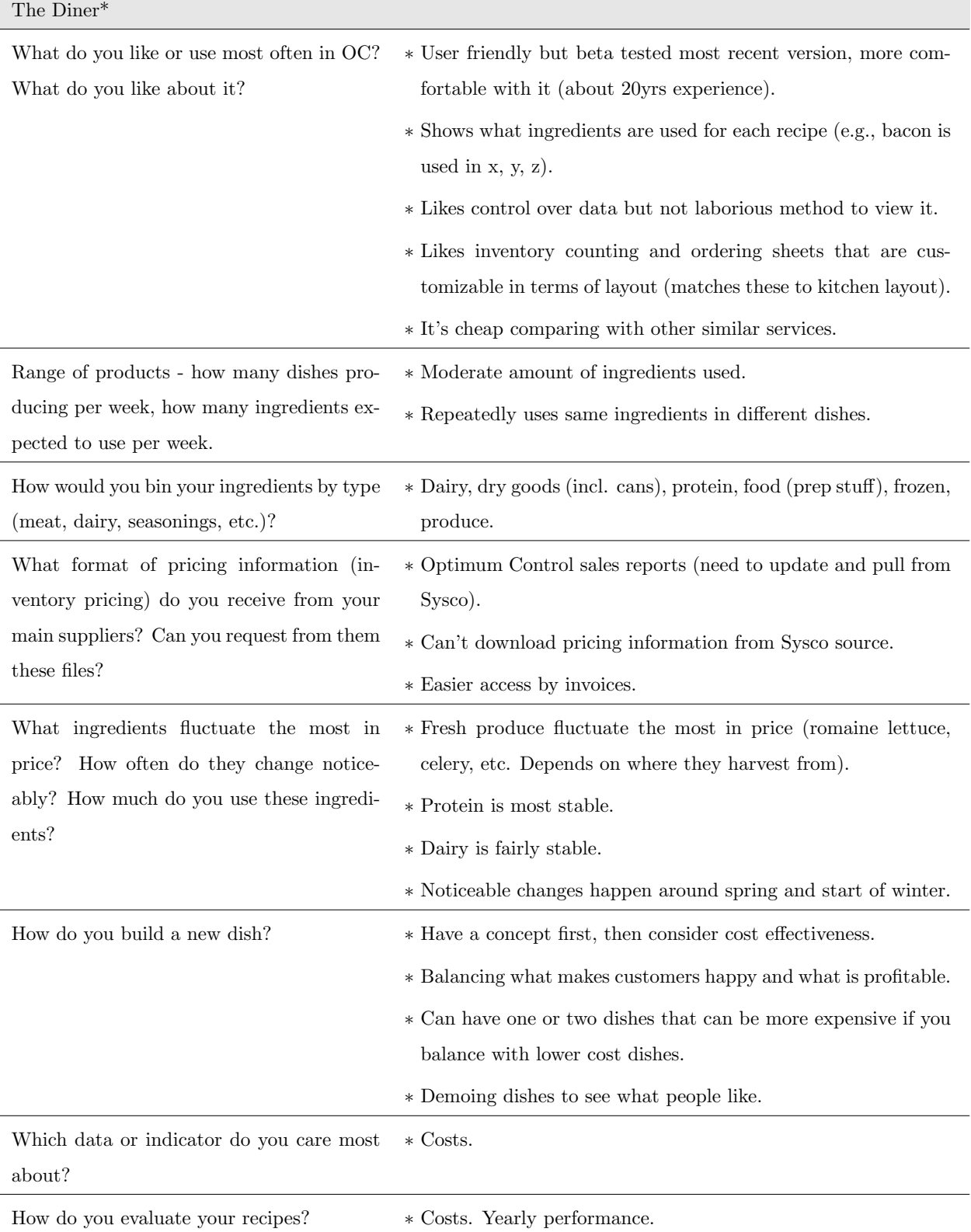

Table 9: Cont. interview responses from The Diner\*.

| The Diner*                                                                                |                                                                                                    |
|-------------------------------------------------------------------------------------------|----------------------------------------------------------------------------------------------------|
| How do you evaluate your menu?                                                            | * Categories from OC tells what to remove and what to adjust.                                                                               |
|                                                                                           | * Monthly data may not reflect yearly (e.g., turkey stack does<br>well overall for the year as star category, but over summer does<br>not). |
|                                                                                           | * Revenue targets would be right after recipe costs. Check if<br>dishes pull in enough revenue to maintain.                                 |
|                                                                                           | * Ideally 25\% food costs and 30\% liquor costs in sales.                                                                                   |
| Would you prefer a web based tool or a<br>desktop tool?                                   | * Desktop.                                                                                                    |
| Is there anything you'd like us to be aware<br>of when designing this tool with regard to | * Touched bases on everything that Chef wants through ques-<br>tioning.                                                                     |
| your work needs?                                                                          |                                                                                                    |

Table 10: Cont. interview responses from The Diner\*.